# **Calendar Integration with Event Kit**

**A story of a boy, a girl, and a universe**

**Ed Voas** Senior Software Engineer iOS — Calendar

#### **What Is EventKit?**

- High-level API to access calendar data on device
- Two sets of APIs
	- Calendar access (EventKit)
	- View Controllers (EventKitUI)
- Not a low-level sync API
	- But, sync is automatic

Always be clear about when you are changing calendar data.

#### Architecture

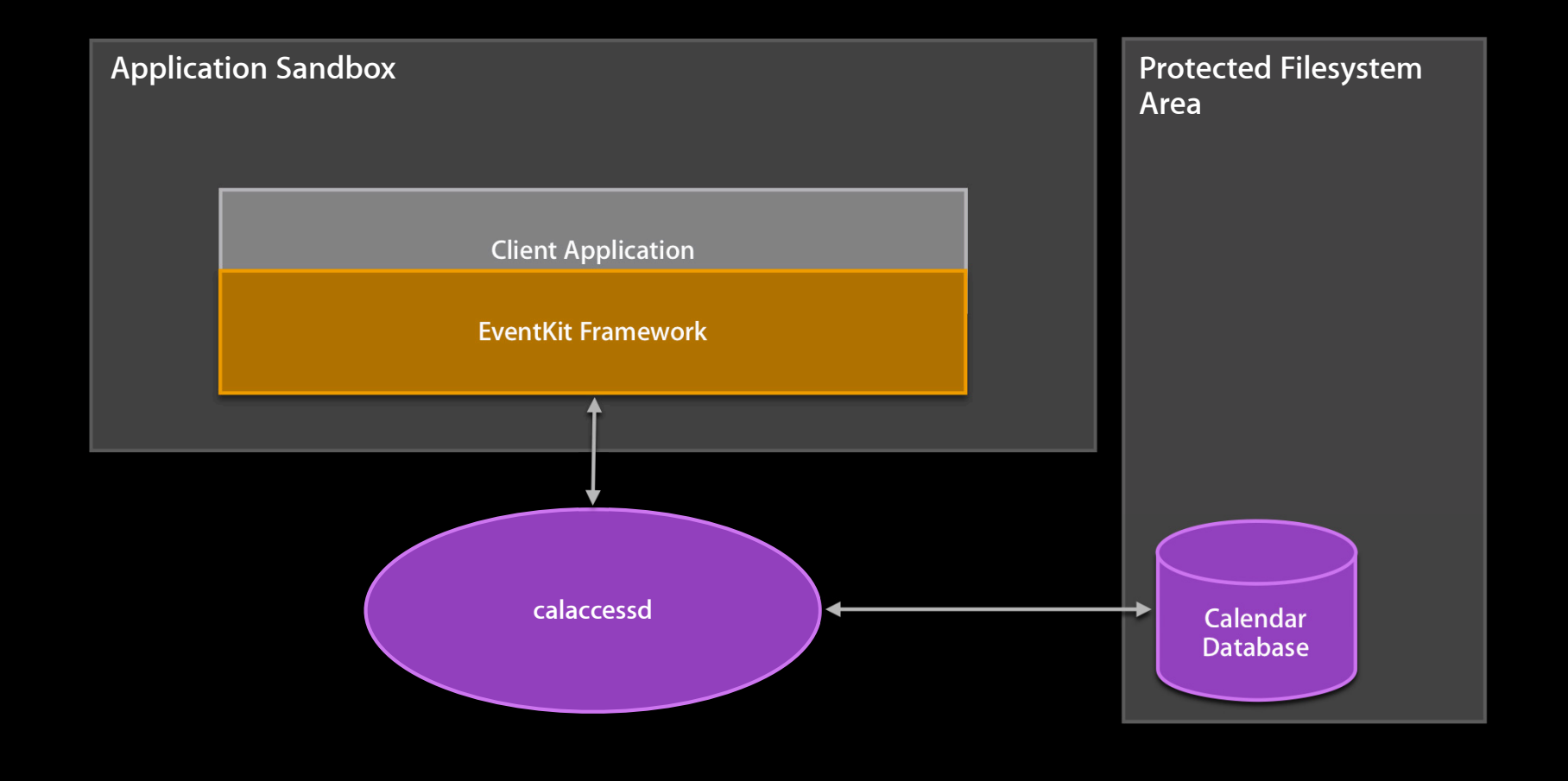

# **API and Classes**

**EventKit Framework**

#### **EventKit Classes**

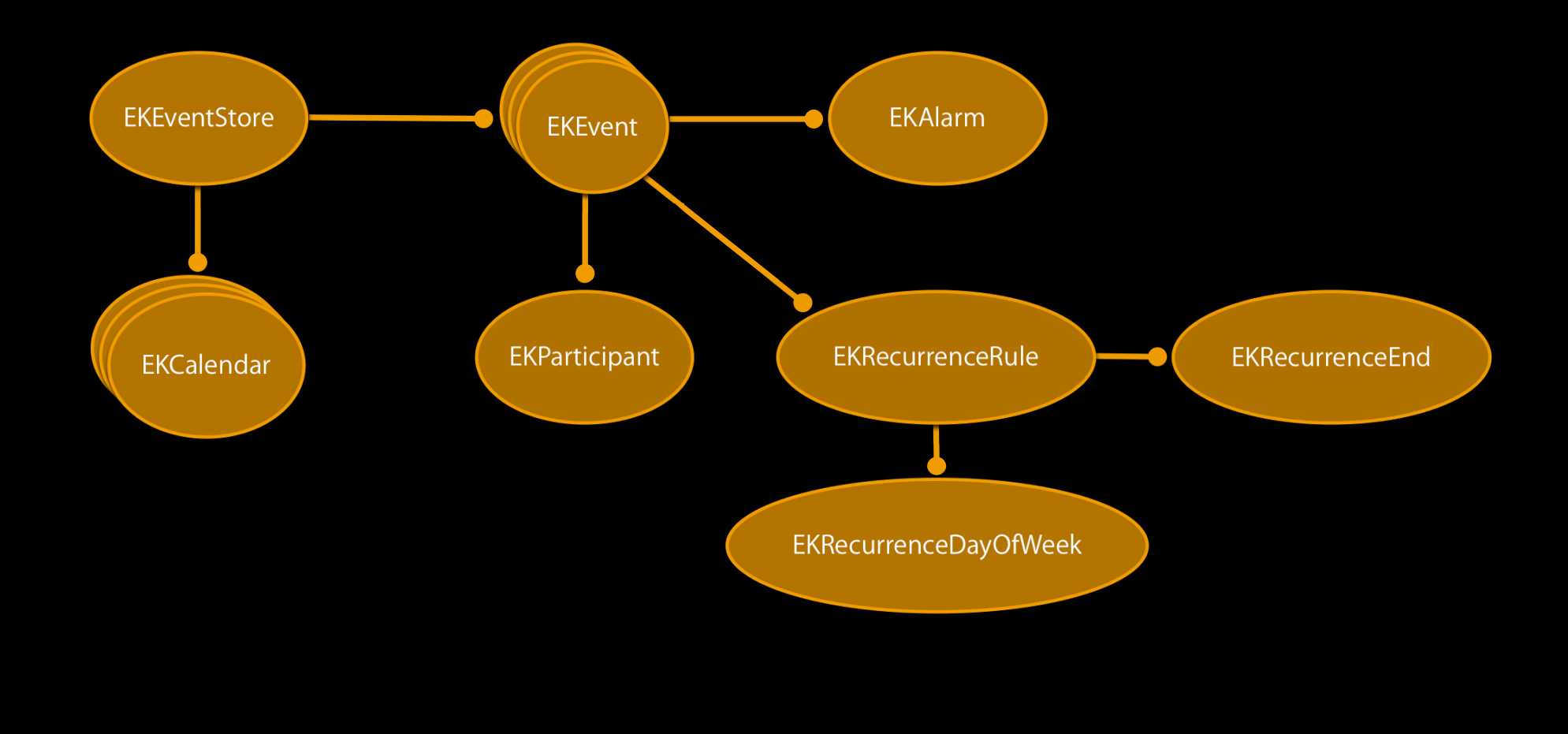

#### **EKEventStore**

- Your connection to the database
- Should generally be long-lived
- All objects are bound to the event store they came from
	- Can't cross the streams

EKEventStore \*myStore = [[EKEventStore alloc] init];

#### **EventKit Classes**

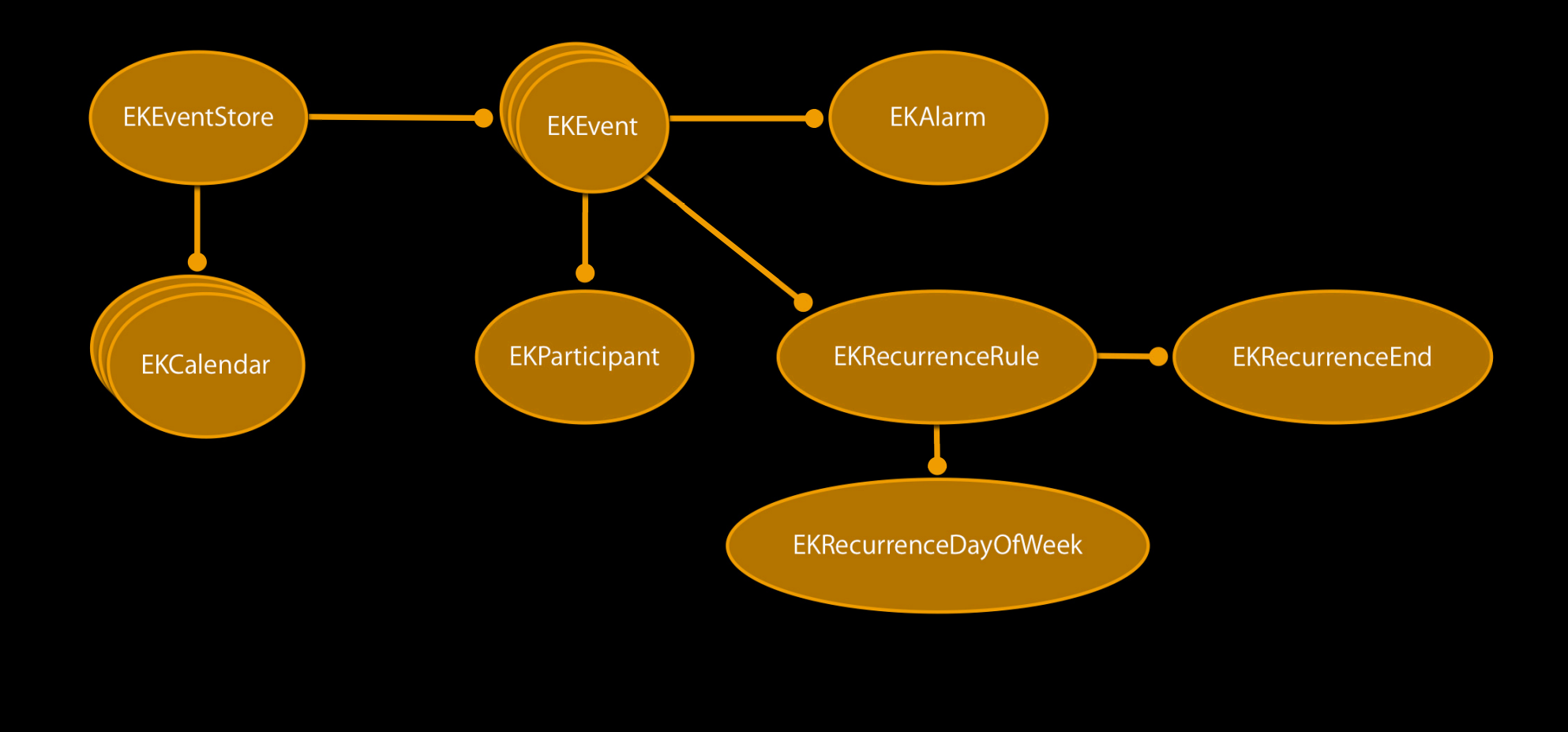

## **EKCalendar**

- Supports Exchange, CalDAV, MobileMe, Local
- Sync is automatic
- Read-only vs. Read-write
- Cannot create new calendars in this release

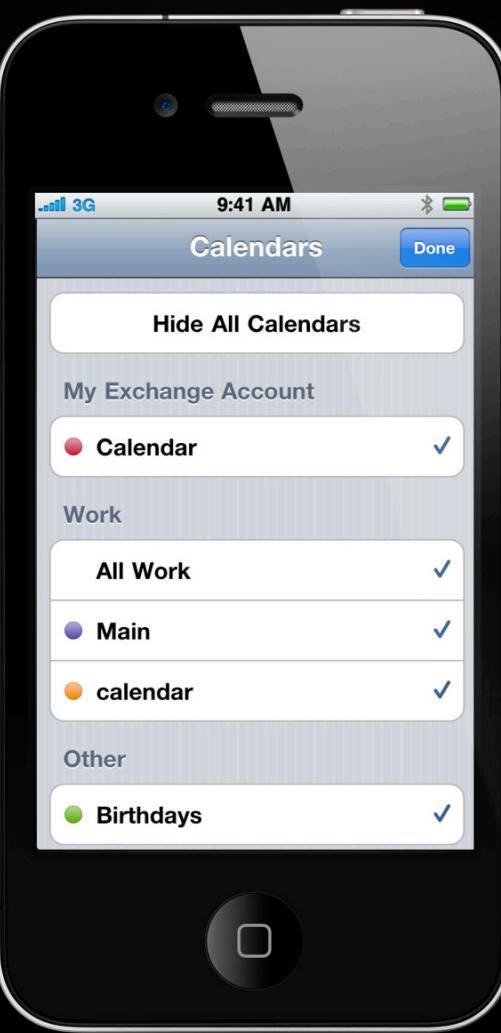

## **Default Calendar**

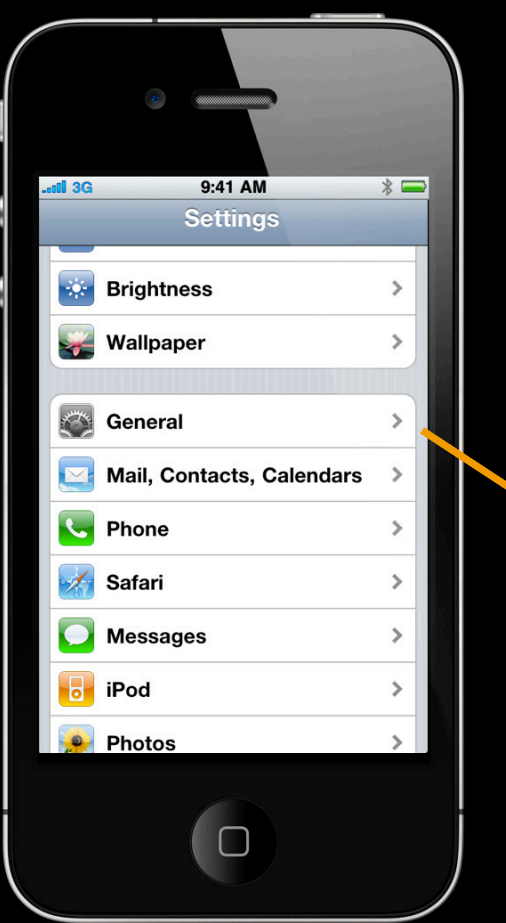

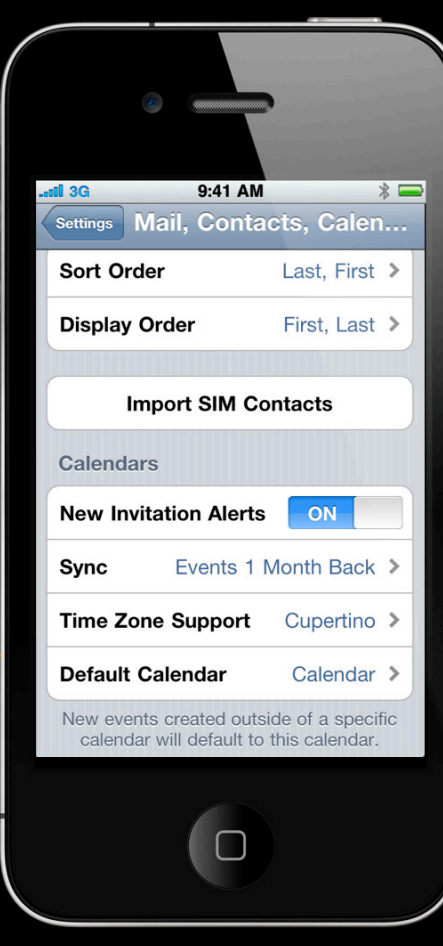

#### **Accessing Calendars**

EKEventStore \*store = [[EKEventStore alloc] init];

NSArray \*calendars = store.calendars;

EKCalendar \*myCal = store.defaultCalendarForNewEvents;

// fetch some properties NSTitle \*title = myCal.title; CGColorRef color = myCal.CGColor; EKCalendarType type = myCal.type;

// Can we add or modify events? BOOL writable = myCal.allowsContentModifications;

#### **EventKit Classes**

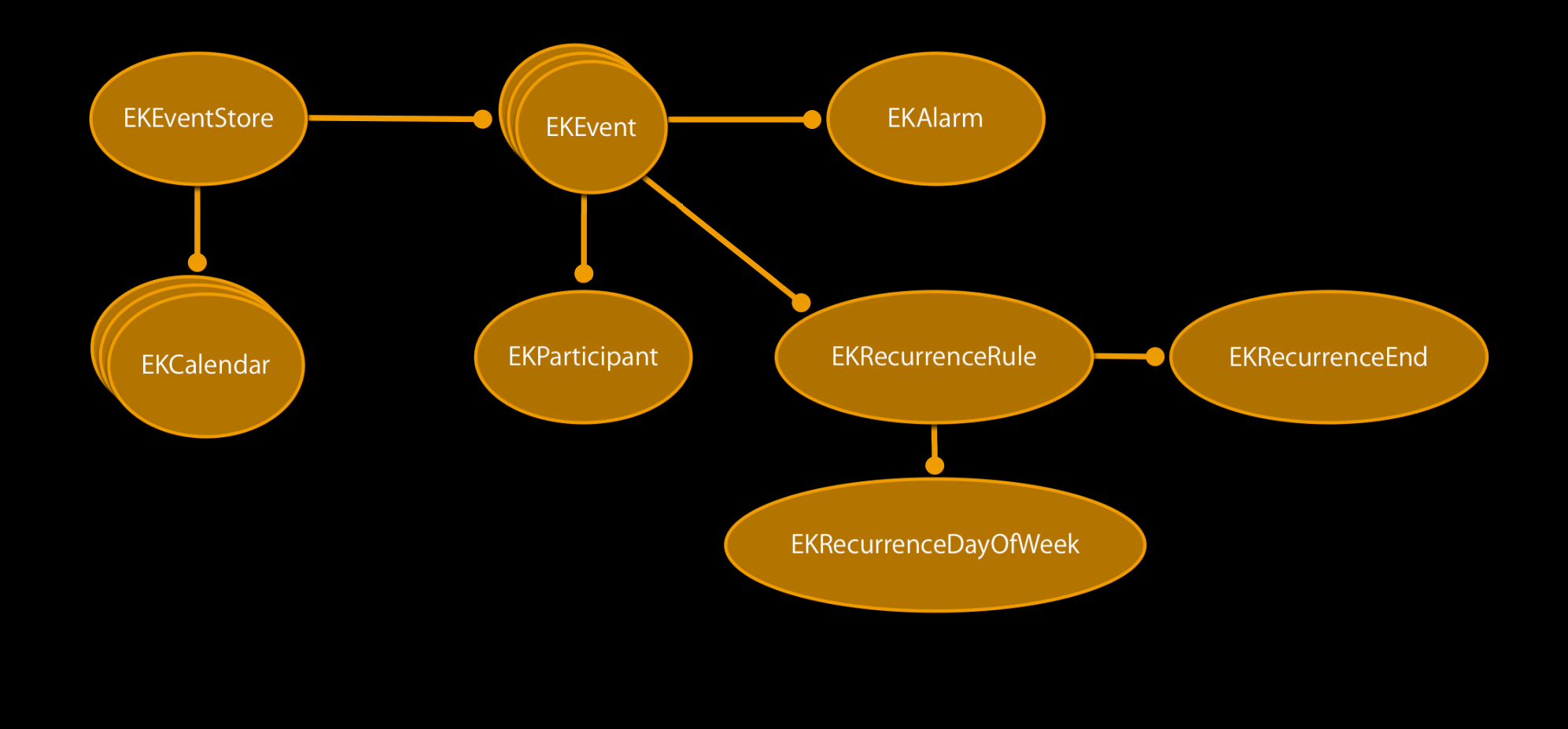

#### **EKEvent**

- Represents occurrence of an event
- Can get and set most basic properties

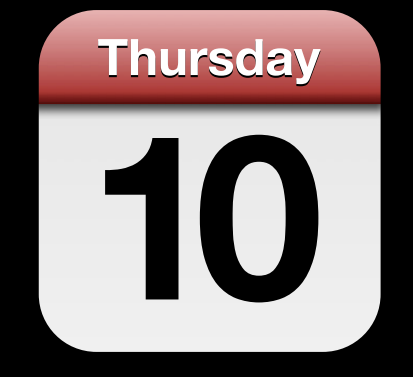

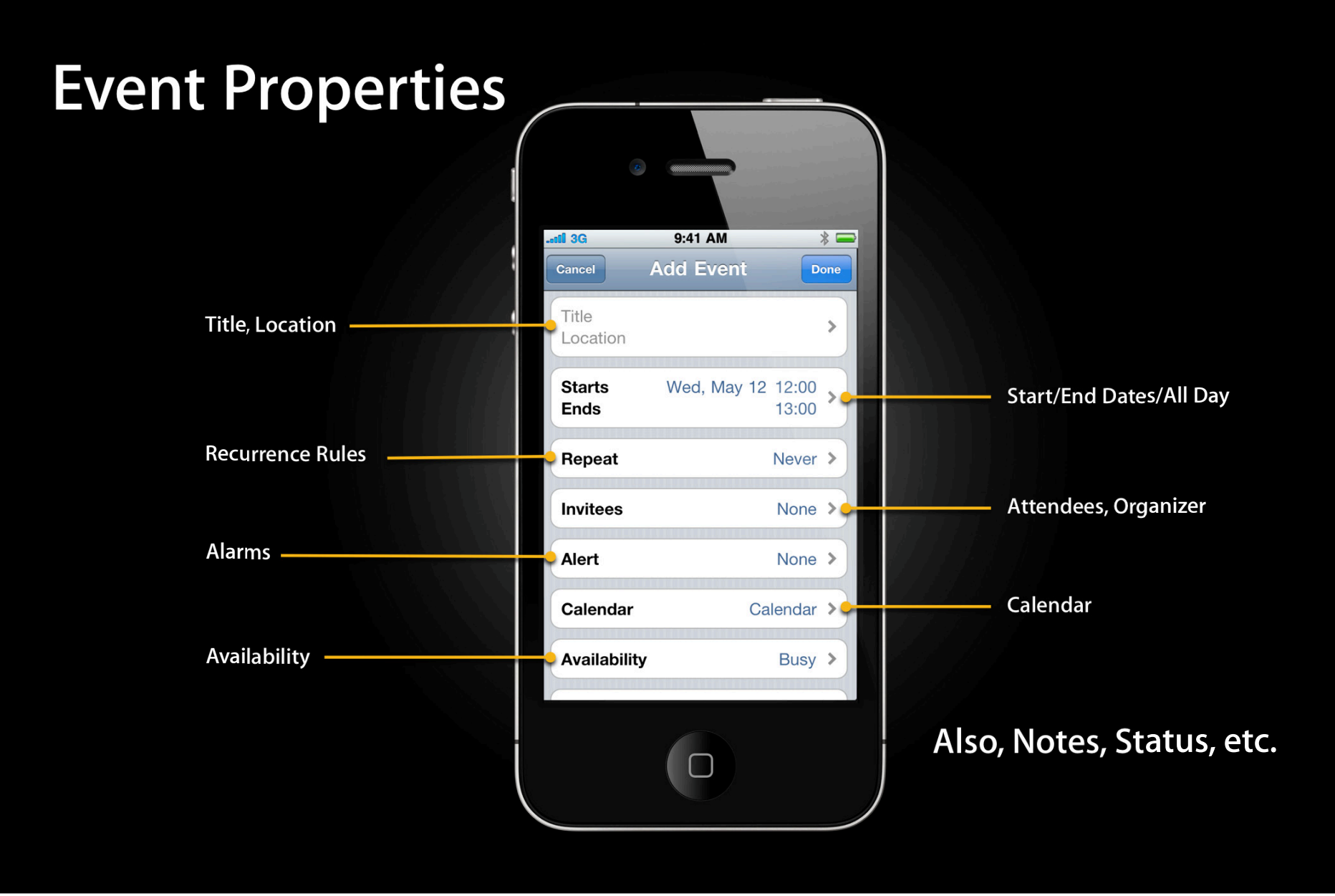

#### **Creating Events**

EKEventStore \*store = [[EKEventStore alloc] init];

EKEvent \*event = [EKEvent eventWithEventStore:store];

event.title = @"My First Event"; event.startDate = startDate; event.endDate = endDate; event.calendar = store.defaultCalendarForNewEvents;

BOOL saved = [store saveEvent:event span:EKSpanThisEvent error:&error];

#### **Event Identifiers**

• Unique identifier for an event

■ Exist only after an event has been saved

• Can change if…

- Event is moved to a different calendar/account
- Event is detached/split
- If ID changes, you won't be able to look it up
	- Save identifying information (title, start date, etc.) and search

NSString \*eventId = event.eventIdentifier;

#### **Deleting Events**

EKEventStore \*store = [[EKEventStore alloc] init];

EKEvent  $*$ event = [store eventWithIdentifier: eventId];

BOOL saved = [store removeEvent:event span:EKSpanThisEvent error:&error];

#### **EventKit Classes**

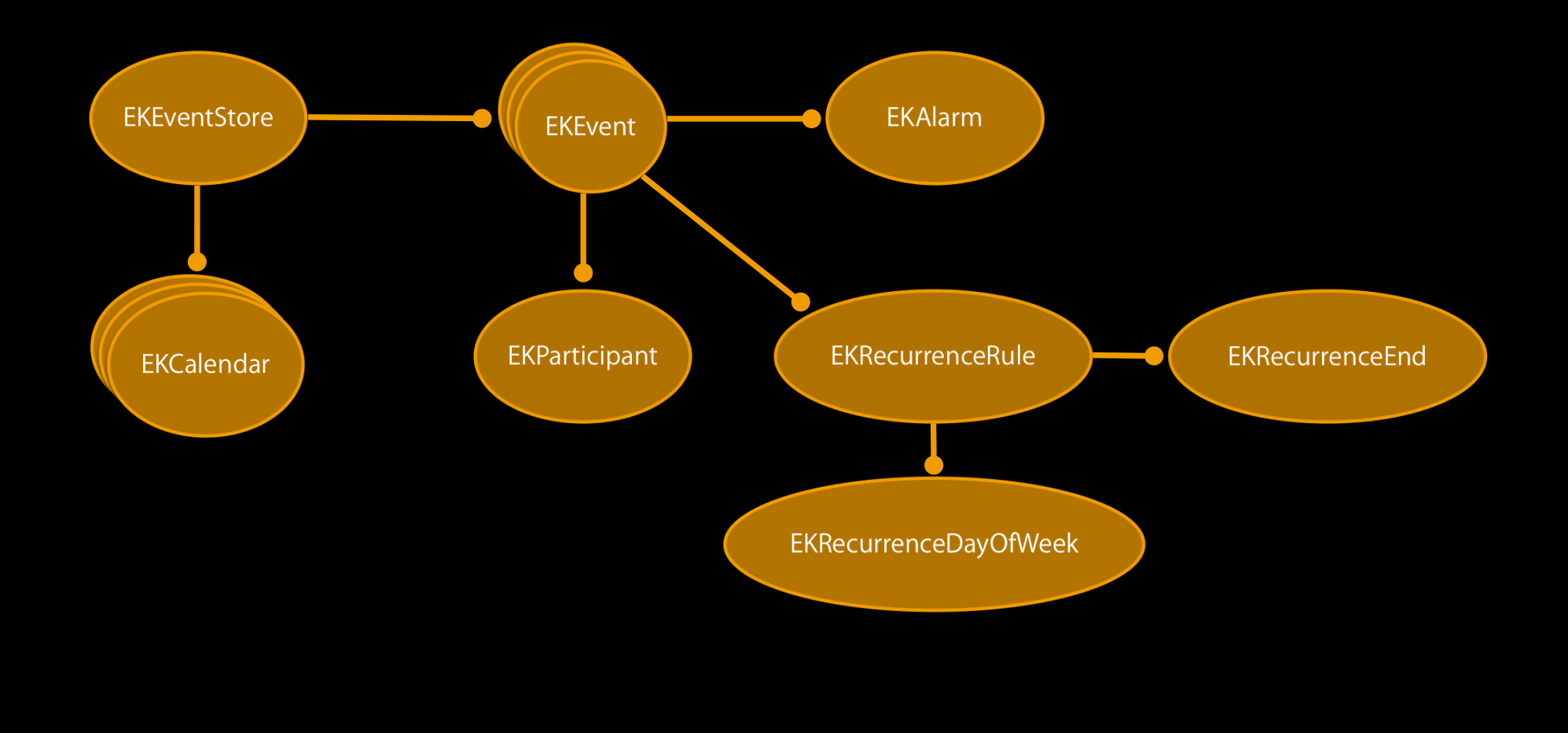

#### **Alarms**

• Relative to start date ■ Specified in negative seconds • Displays standard Calendar alert • Calendars have different limits ■ Best to stick to just one

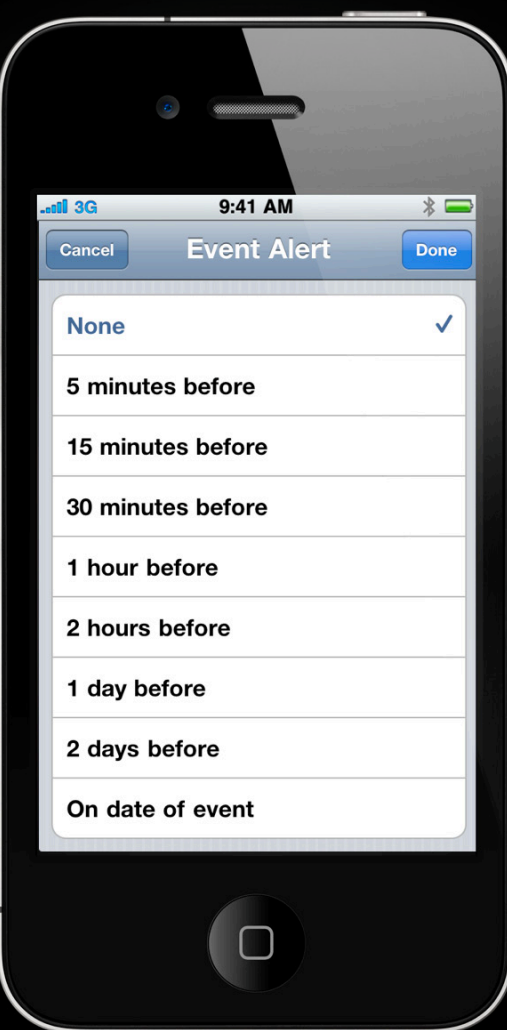

### **Alarms Are Not UlLocalNotifications**

#### • Alarms

- Require you to create an event
- Visible in Calendar
- Action button will take user to event
- UILocalNotifications
	- Much more general
	- Don't involve Calendar
	- Action buttons calls your app

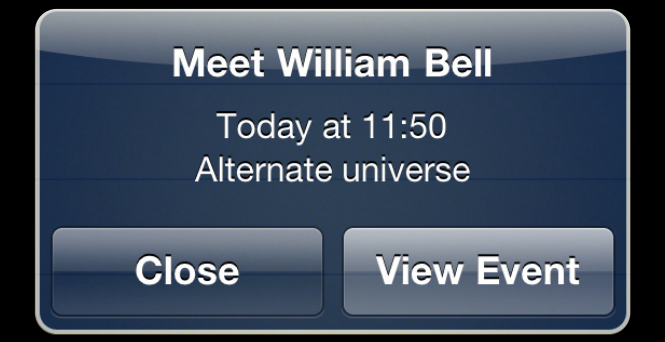

#### **Adding Alarms**

// specify time in negative seconds from start time EKAlarm\* alarm = [EKAlarm alarmWithRelativeOffset:-900];

[event addAlarm:alarm];

BOOL saved = [store saveEvent:event span:EKSpanThisEvent error:&error];

#### **EventKit Classes**

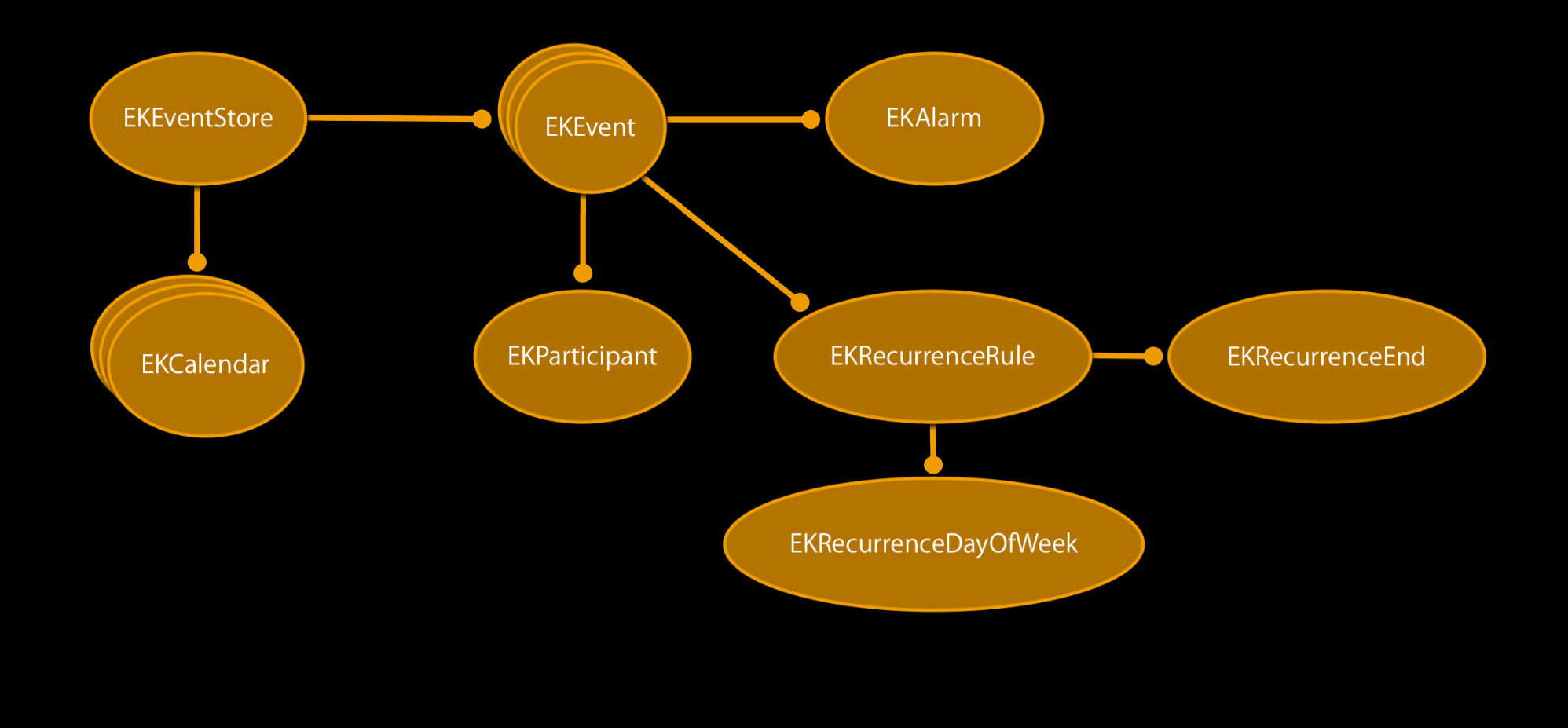

#### **EKParticipant**

- Represents organizer or attendee
- Can get attendee status for an invite
	- Might not always be present (primarily with Exchange < 2010)
- Can get Address Book record from a participant
	- Loose coupling—via email
- Read-only in this release

EKParticipant \*organizer = event.organizer; NSArray \*attendees = event.attendees;

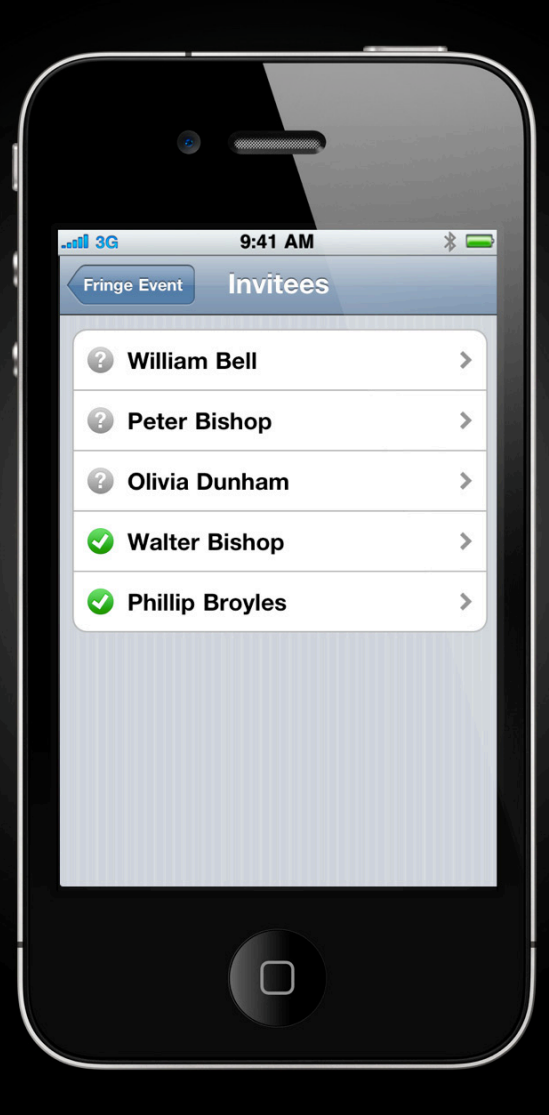

## Demo **Sharkster**

**Glen Steele** iOS Software Engineer

### **Demo Summary**

- Inserting Events
	- Create new EKEvent using EKEventStore
	- Set properties
	- Save using -[EKEvent saveEvent:span:error:]
- Deleting Events
	- Fetch via eventIdentifier
	- Remove using -[EKEvent removeEvent:span:error:]

#### **EventKit Classes**

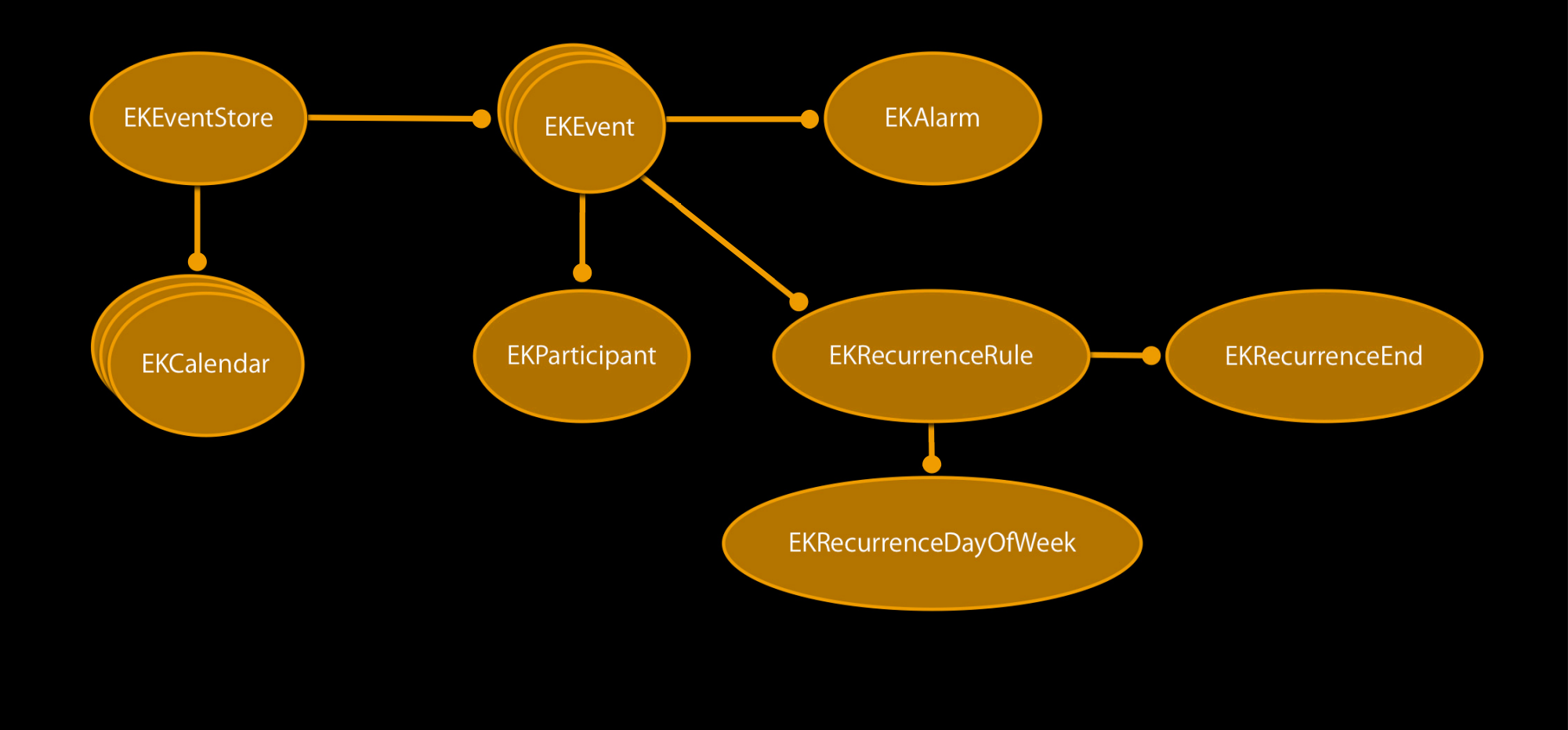

#### **Recurrence Rules**

- Control when an event repeats
- UI only allows simple rules
- API allows complex rules
	- Third Tuesday of every month
	- Last weekday of the year

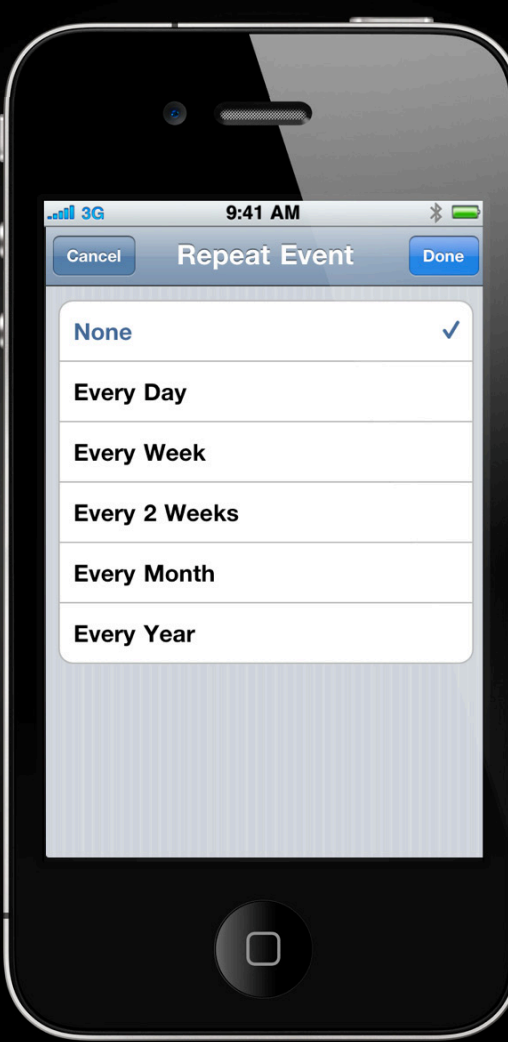

#### **Setting Recurrence Rule**

// Weekly meeting that never ends… // (but then, they all feel like that)

EKRecurrenceRule \*rule = [[EKRecurrenceRule alloc] initWithRecurrenceFrequency:EKRecurrenceFrequencyWeekly interval:1 end:nil];

event.recurrenceRule = rule;

[store saveEvent:event span:EKSpanThisEvent error:&error];

#### **Recurrence End**

EKRecurrenceEnd  $*end =$ [EKRecurrenceEnd recurrenceEndWithEndDate:date];

// OR

 $EKRecurrenceEnd *end =$ [EKRecurrenceEnd recurrenceEndWithOccurrenceCount:5];

EKRecurrenceRule  $*rule = [EKRecurrente$ RecurrenceRule alloc initWithRecurrenceFrequency:EKRecurrenceFrequencyWeekly interval:1 end:end];

event.recurrenceRule = rule;

[store saveEvent:event span:EKSpanThisEvent error:&error];

# **Fetching Events**

### **Fetching Events**

- Search via identifier
	- -[EKEventStore eventWithIdentifier:]
	- Yields first event occurrence
- Search via predicate
	- -[EKEventStore predicateForEventsWithStartDate:endDate:calendars:]
	- Post-filtering may be necessary

#### **Fetching Events**

NSPredicate\* predicate;

predicate = [store predicateForEventsWithStartDate:startDate endDate:endDate calendars:store.calendars];

NSArray \*events = [store eventsMatchingPredicate:predicate];

// yields unordered array, so sort it...

```
NSMutableArray* mutEvents =
        [[events mutableCopy] autorelease];
```

```
[mutEvents sortUsingSelector:
          @selector(compareStartDateWithEvent:)];
```
#### **Async Fetching**

});

#### • Can use dispatch\_async, NSOperation, etc.

```
dispatch_queue_t aQueue = dispatch_get_global_queue(
      DISPATCH_QUEUE_PRIORITY_DEFAULT, 0);
```

```
dispatch_async(aQueue, \gamma{
 NSArray* array = [store eventsMatchingPredicate:predicate];

       dispatch_async(dispatch_get_main_queue(), ^{
              [self setEvents:array];
 });

DISPATCH_QUEUE_PRIORITY_DEFAULT, 0);<br>dispatch_async(aQueue, ^{<br>NSArray* array = [store eventsMatchingPredicate<br>dispatch_async(dispatch_get_main_queue(), ^{<br>[self setEvents:array];
```
# **Modifying Events**

## **Modifying Events**

- Set the desired properties
- [EKEventStore saveEvent:span:error:]
- Simple events are, well, simple
- Recurring events have different behaviors

### **Modifying Recurring Events**

- Two ways to modify a recurring event
	- EKSpanThisEvent
	- EKSpanFutureEvents
- Behave very differently from one another
- Both choices are valid when you change any aspect of the event
- Exception: recurrence rule
	- Can only change future events

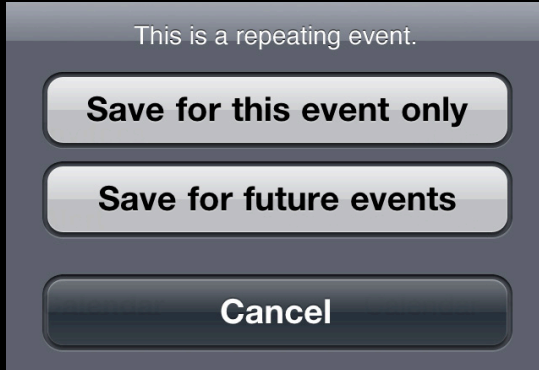

### Simple Detach-EKSpanThisEvent

- Creates new event as a child of the series
- Child is still considered part of the series

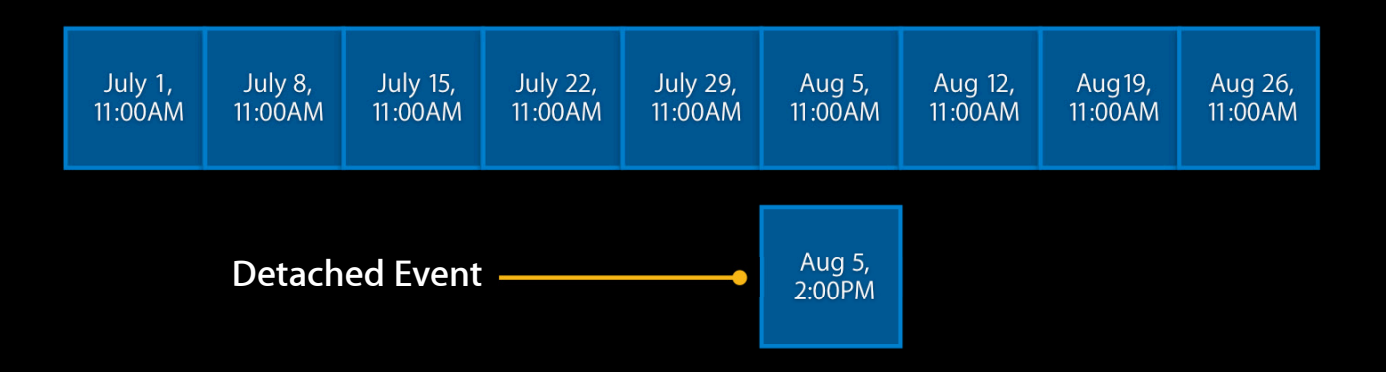

#### **Future Detach-EKSpanFutureEvents**

- Creates new event as separate entity
- There is no relation to the original

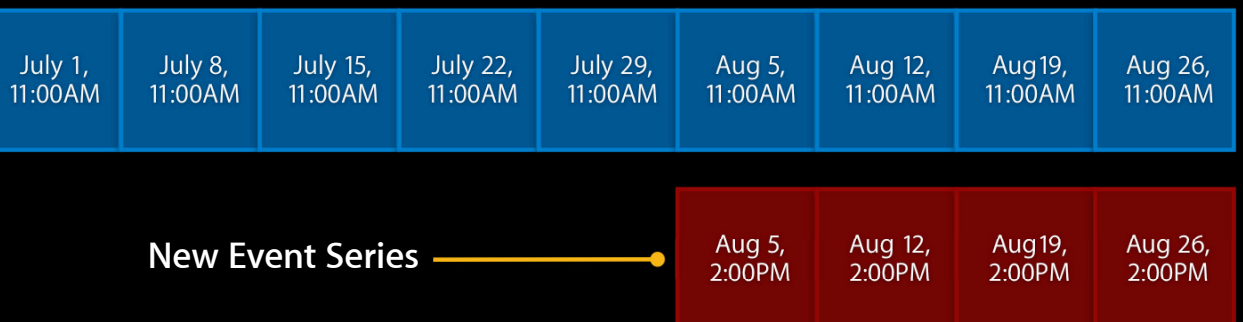

#### **Delete 'This Event'**

• Simply marks hole with an exception date

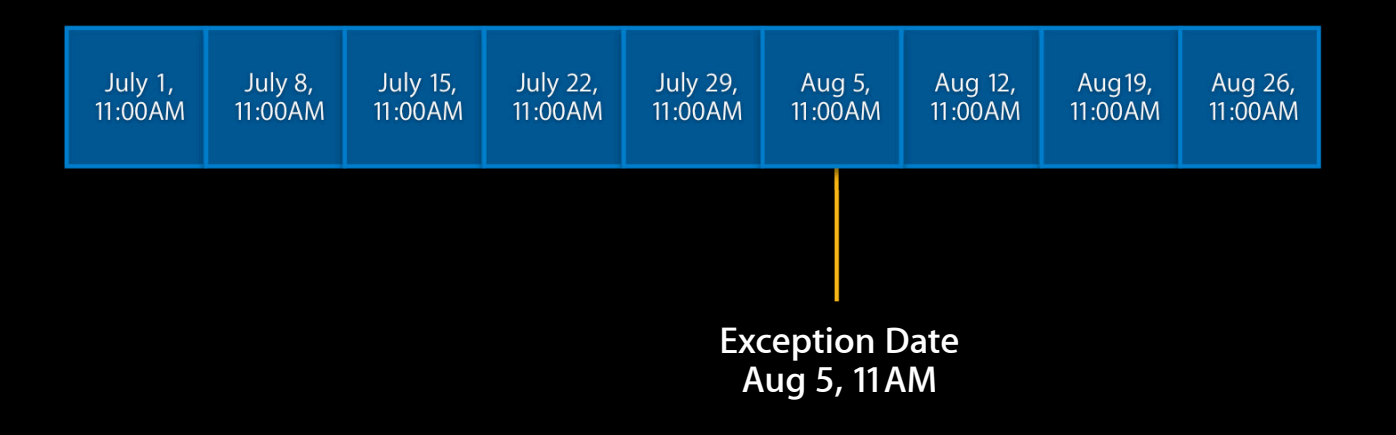

#### **Delete Future**

• Simply ends recurrence at given point

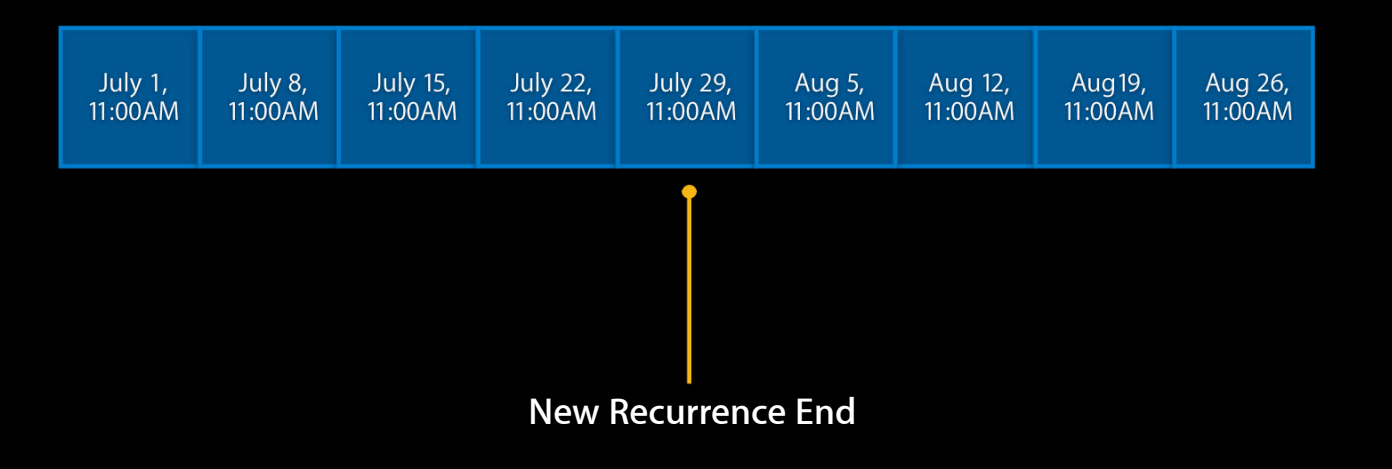

## Demo **Sharkster**

**Glen Steele** iOS Software Engineer

### **Demo Summary**

- Create the initial event
	- Set properties
	- Set Recurrence Rule
	- Save using -[EKEvent saveEvent:span:error:]

#### • To delete

- Get it using eventIdentifier or a predicate
- Remove using -[EKEvent removeEvent:span:error:] with EKSpanFutureEvents

#### **Database Changes**

• EKEventStoreChangedNotification

- Can happen at any time (other applications, sync)
- Course-grained
- Coalesced—if suspended, will be received at next resume
- When received, treat EKEvent and EKCalendar objects as invalid
- [EKEvent refresh] can be used to test validity, but is not cheap
- Rules of thumb
	- Refresh an event you are actively viewing/editing
	- Refetch all other events

# **View Controllers EventKitUI**

# **Detail View-EKEventViewController**

- Same ol' view you know
- Allows user to respond to invites
- Can optionally allow editing
- If current event changes, will refresh
- If current event is deleted, will auto-pop

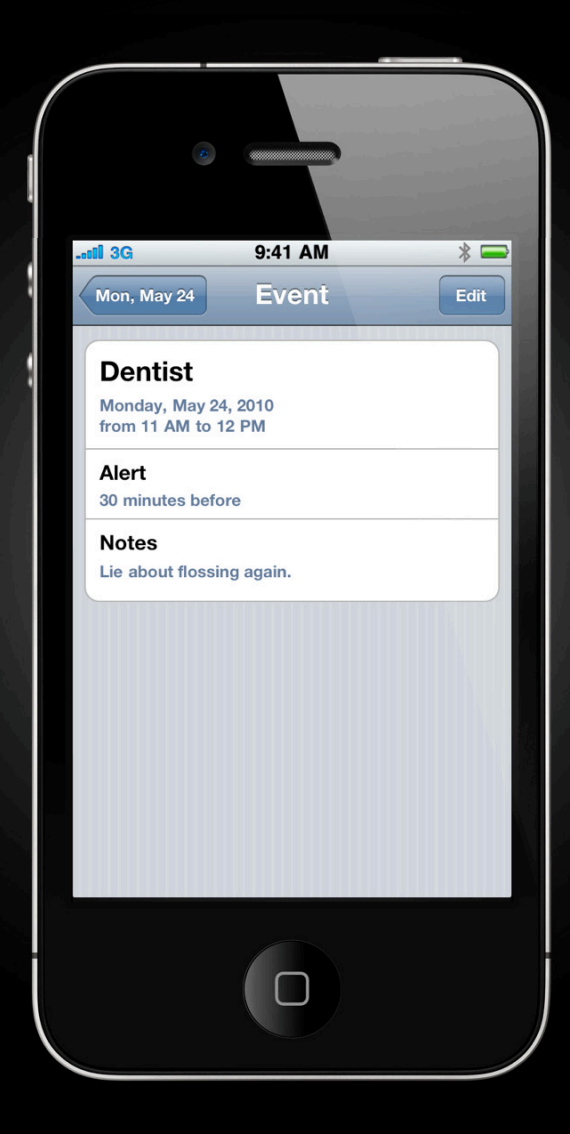

#### **Displaying Event Details**

EKEventViewController \*controller = [[EKEventViewController alloc] init];

controller.event = myEvent; controller.allowsEditing = YES;

[self.navigationController pushViewController:controller animated:YES]; [controller release];

# **Edit View-EKEventEditViewController**

- Edits existing events
- Create new events
	- ■Optionally pass in partially constructed event
- Fills in default time/calendar if needed
- Delegate
	- Called when event saved, canceled, or deleted
	- Allows overriding default calendar

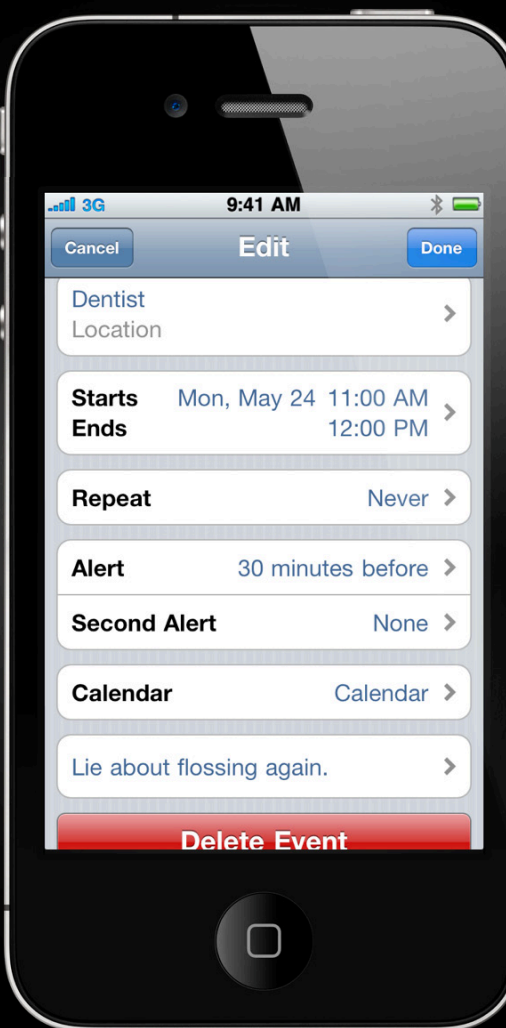

## **Displaying the Editor**

EKEventEditViewController \*controller = [[EKEventEditViewController alloc] init];

controller.event = myEvent; controller.eventStore = myEventStore; controller.editViewDelegate = self;

[self.navigationController presentModalViewController:controller animated:YES]; [controller release];

## Demo **Sharkster**

**Glen Steele** iOS Software Engineer

### **Demo Summary**

- Showing event detail
	- Find event using eventIdentifier or search predicate
	- Create EKEventViewController
	- Set controller properties
	- Push onto navigation stack

# **Wrap-Up**

#### **Working with the Simulator**

- No Calendar application in this SDK release
- Can simply add events programmatically to default calendar
- Can use Birthday calendar
	- Populates from Address Book
	- Does not sync
	- Read-only

### **Wrap-Up**

- High-level access to calendar data
- Easy-to-use view controllers for display/edit
- This is 1.0
	- Your requests help us prioritize. File bugs!

## **Related Labs/Sessions**

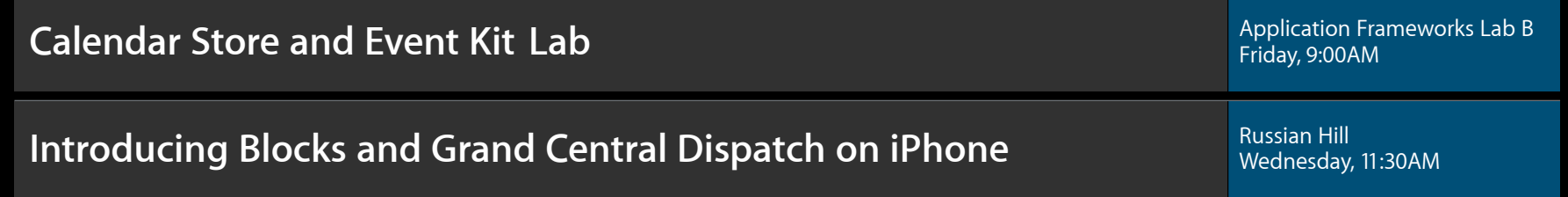

### **More Information**

**Mark Malone** Integration Technologies Evangelist mgm@apple.com

**iPhone Dev Center** http://developer.apple.com/iphone

#### **Apple Developer Forums** http://devforums.apple.com

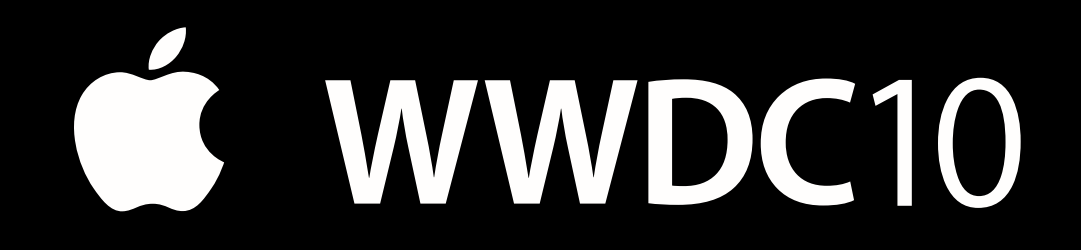

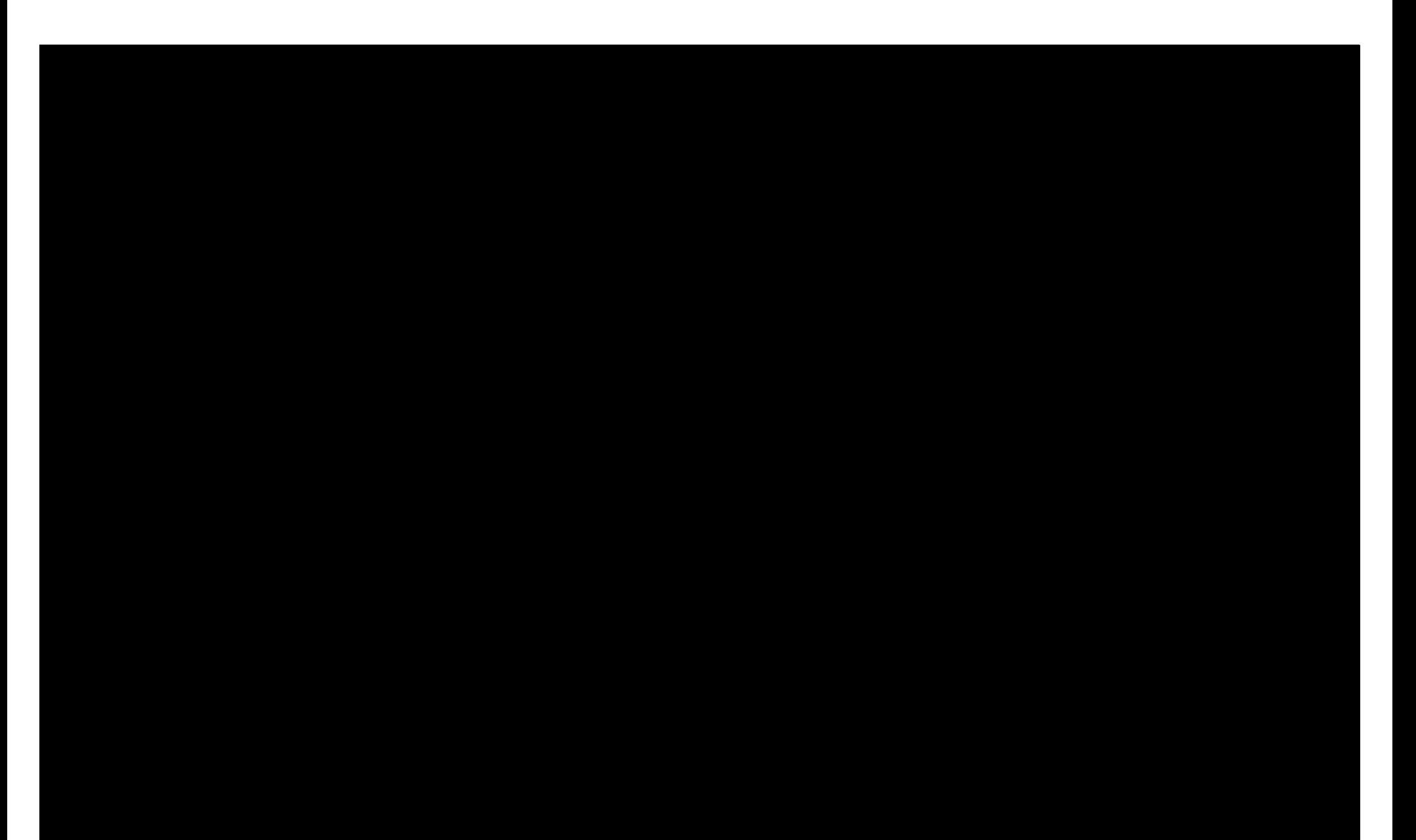